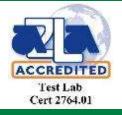

Test report No: NIE: 02647bRCB.001A3

## **Test report** Test and Certification for Citizens Broadband Radio Service (CBRS): WINNF-TS-0122

| Identification of item tested             | CPE ARA-CPE12000PRO3X                                    |
|-------------------------------------------|----------------------------------------------------------|
| Trademark                                 | Telrad                                                   |
| Model and /or type reference              | WLTGG-122                                                |
| Other identification of the product       | FCC ID: ARA-CPE12000PRO3X                                |
| Features                                  | 4G TD LTE                                                |
| Final HW Version:                         | V00A                                                     |
| Final SW Version:                         | 01.02.01.029.03                                          |
| Manufacturer                              | Telrad Network LTD<br>1 Bat-Sheva St, Lod Israel 7116002 |
| Test method requested, standard           | WINNF-TS-0122                                            |
| Approved by (name / position & signature) | Gonzalo Casado<br>Lab Manager                            |
| Date of issue                             | 2020-May-27                                              |
| Report template No                        | FDT08_22                                                 |

## Index

| Competences and guarantees                                                                               |                              |
|----------------------------------------------------------------------------------------------------|------------------------------|
| General conditions                                                                                       |                              |
| Abbreviations                                                                                            |                              |
| Usage of samples                                                                                         |                              |
| Supported Features                                                                                       |                              |
| Identification of the client                                                                             | 5                            |
| Testing period and place                                                                                 | 5                            |
| Document history                                                                                         | 5                            |
|                                                                                                    |                              |
| Modifications to the Third Release                                                                       | Error! Bookmark not defined. |
| Modifications to the Third Release<br>Remarks and comments                                               |                              |
|                                                                                                    | 5                            |
| Remarks and comments                                                                                     | 5<br>                        |
| Remarks and comments<br>List of equipment used during the test                                           |                              |
| Remarks and comments<br>List of equipment used during the test<br>Test Setup Diagram                     |                              |
| Remarks and comments<br>List of equipment used during the test<br>Test Setup Diagram<br>Testing verdicts | 5<br>                        |

#### Competences and guarantees

DEKRA Certification Inc. is a testing laboratory competent to carry out the tests described in this report.

DEKRA Certification Inc. is a testing laboratory accredited by A2LA (The American Association for Laboratory Accreditation) to perform the test indicated in the Certificate 2764.01.

DEKRA Certification Inc. is a CBSD testing laboratory approved by WinnForum.

In order to assure the traceability to other national and international laboratories, DEKRA Certification has a calibration and maintenance program for its measurement equipment.

DEKRA Certification guarantees the reliability of the data presented in this report, which is the result of the measurements and the tests performed to the item under test on the date and under the conditions stated on the report and, it is based on the knowledge and technical facilities available at DEKRA Certification at the time of performance of the test.

DEKRA Certification is liable to the client for the maintenance of the confidentiality of all information related to the item under test and the results of the test.

The results presented in this Test Report apply only to the particular item under test established in this document.

**IMPORTANT:** No parts of this report may be reproduced or quoted out of context, in any form or by any means, except in full, without the previous written permission of DEKRA Certification.

#### General conditions

- 1. This report is only referred to the item that has undergone the test.
- 2. This report does not constitute or imply on its own an approval of the product by the Certification Bodies or competent Authorities.
- 3. This document is only valid if complete; no partial reproduction can be made without previous written permission of DEKRA Certification.
- 4. This test report cannot be used partially or in full for publicity and/or promotional purposes without previous written permission of DEKRA Certification and the Accreditation Bodies.

#### Abbreviations

| Abbreviation | Meaning                                 |
|--------------|-----------------------------------------|
| CBRS         | Citizens Broadband Radio Services       |
| CBSD         | Citizens Broadband Radio Service Device |
| DP           | Domain Proxy                            |
| DUT          | Device Under Test                       |
| SAS          | Spectrum Access System                  |
| UUT          | Unit Under Test                         |
| СРІ          | Certified Professional Installer        |
| N/A          | Not Applicable                          |

## Usage of samples

Samples undergoing test have been selected by: the client

Sample M/01 is composed of the following elements:

| Control Nº | Description  | Model       | Serial N°       | Date of reception |
|------------|--------------|-------------|-----------------|-------------------|
| 2647b.07   | CPE-CBSD     | CPE12000    | GMK180706007060 | 2020-Jan-15       |
| N/A        | DOMAIN PROXY | Breeze View | N/A             | 2020-Jan-15       |

#### Sample M/02 is composed of the following elements:

| Control Nº | Description  | Model       | Serial N°       | Date of reception |
|------------|--------------|-------------|-----------------|-------------------|
| 2647b.08   | CPE-CBSD     | CPE12000    | GMK180706007011 | 2020-Jan-15       |
| N/A        | DOMAIN PROXY | Breeze View | N/A             | 2020-Jan-15       |

1. Sample M/01 and M/02 has undergone the test(s) specified in subclause "Test method requested".

#### Supported Features

| Condition | Feature Description                                                                                                    | Supported |
|-----------|----------------------------------------------------------------------------------------------------|-----------|
| C1        | Mandatory for UUT which supports multi-step registration message.                                                                                                    | Y         |
| C2        | Mandatory for UUT which supports single-step registration with no CPI-signed data in the registration message. By definition, this is a subset of Category A devices which determine all registration information, including location, without CPI intervention. | Y         |

| C3  | Mandatory for UUT which supports single-step registration containing CPI-<br>signed data in the registration message. | Y |
|-----|----------------------------------------------------------------------------------------------------|---|
| C4  | Mandatory for UUT which supports RECEIVED_POWER_WITHOUT_GRANT measurement report type.                                | Ν |
| C5  | Mandatory for UUT which supports RECEIVED_POWER_WITH_GRANT measurement report type.                                   | Y |
| C6  | Mandatory for UUT which supports parameter change being made at the UUT and prior to sending a deregistration.        | Y |
| DP  | CBSD with Domain Proxy                                                                                                | Y |
| CPE | CBSD is CPE-CBSD device                                                                                               | Y |

### Identification of the client

Telrad Network LTD

1st Bath-Sheva St, Lod Israel 7116002

## Testing period and place

|               | DEKRA Certification Inc                                   |  |
|---------------|-----------------------------------------------------------|--|
| Test Location | 405 Glenn Drive, Suite 12, Sterling, Virginia, USA, 20164 |  |
| Date (start)  | 2020-Mar-16                                               |  |
| Date (finish) | 2020-Mar-30                                               |  |

## Document history

| Report number   | Date        | Description                                    |
|-----------------|-------------|------------------------------------------------|
| 02647bRCB.001   | 2020-Apr-02 | First release                                  |
| 02647bRCB.001A1 | 2020-May-16 | Second release                                 |
| 02647bRCB.001A2 | 2020-May-21 | Third release                                  |
| 02647bRCB.001A3 | 2020-May-27 | Fourth Release. Corrected FCC ID in cover page |

## Remarks and comments

Testing performed by Gonzalo and Pallavi Mantro

## List of equipment used during the test

|                  |                      | Test Equipment |            |                            |
|------------------|----------------------|----------------|------------|----------------------------|
| Description      | Model                | Control Number | SW Version | Serial Number              |
| Signal Analyzer  | MXAN9010A            | 0018           | A.12.13    | MY47191206                 |
| Test SAS Harness | N/A                  | N/A            | V1.0.3     | N/A                        |
| Compliant CBSD   | CMP.XT-<br>BS3.4.3.7 | _              | 7.0        | 95032353 &<br>LKTCOMPACT3X |

## Test Setup Diagram

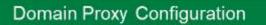

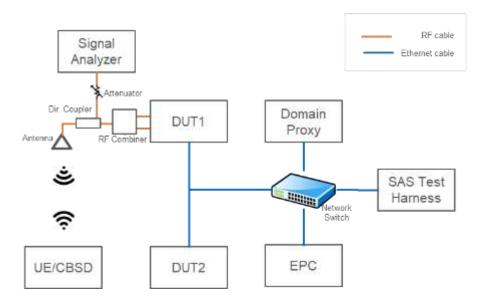

## Testing verdicts

| Not applicable : | N/A |
|------------------|-----|
| Pass :           | Р   |
| Fail :           | F   |
| Not measured :   | N/M |

## Test Results Summary

| Test Cases Verdicts        | Number of Test<br>Cases |
|----------------------------|-------------------------|
| Pass :                     | 35                      |
| Not Measured:              | 4                       |
| Total Number of Test Cases | 39                      |

The following test cases were performed, and results are reported from the information verified automatically with the WinnForum SAS Test Harness tool.

# Appendix A: Test results

| Test Case Name    | Description                                                            | Verdict | Date        |
|-------------------|------------------------------------------------------------------------|---------|-------------|
| WINNF.FT.C.REG.1  | Multi-Step registration                                                | Р       | Mar/17/2020 |
| WINNF.FT.D.REG.2  | Domain Proxy Multi-Step registration                                   | Р       | Mar/16/2020 |
| WINNF.FT.C.REG.5  | Single-Step registration for CBSD with CPI signed data                 | Р       | Mar/18/2020 |
| WINNF.FT.C.REG.7  | Registration due to change of an installation parameter                | Р       | Mar/18/2020 |
| WINNF.FT.C.REG.8  | Missing Required parameters (responseCode 102)                         | Р       | Mar/17/2020 |
| WINNF.FT.D.REG.6  | Domain Proxy Single-Step registration for<br>CBSD with CPI signed data | Р       | Mar/18/2020 |
| WINNF.FT.D.REG.9  | Domain Proxy Missing Required parameters<br>(responseCode 102)         | Р       | Mar/16/2020 |
| WINNF.FT.C.REG.10 | Pending registration<br>(responseCode 200)                             | Р       | Mar/17/2020 |
| WINNF.FT.D.REG.11 | Domain Proxy Pending<br>registration (responseCode 200)                | Р       | Mar/16/2020 |
| WINNF.FT.C.REG.12 | Invalid parameter (responseCode 103)                                   | Р       | Mar/17/2020 |
| WINNF.FT.D.REG.13 | Domain Proxy Invalid parameters<br>(responseCode 103)                  | Р       | Mar/16/2020 |
| WINNF.FT.C.REG.14 | Blacklisted CBSD (responseCode 101)                                    | Р       | Mar/17/2020 |
| WINNF.FT.D.REG.15 | Domain Proxy Blacklisted CBSD<br>(responseCode 101)                    | Р       | Mar/16/2020 |
| WINNF.FT.C.REG.16 | Unsupported SAS protocol version<br>(responseCode 100)                 | Р       | Mar/17/2020 |
| WINNF.FT.D.REG.17 | Domain Proxy Unsupported SAS protocol<br>version responseCode 100)     | Р       | Mar/16/2020 |
| WINNF.FT.C.REG.18 | Group Error (responseCode 201)                                         | Р       | Mar/17/2020 |
| WINNF.FT.D.REG.19 | Domain Proxy Group Error (responseCode 201)                            | Р       | Mar/16/2020 |

Report No: (NIE) 02209RCB.004

| Test Case Name   | Description                                                                         | Verdict | Date        |
|------------------|-------------------------------------------------------------------------------------|---------|-------------|
| WINNF.FT.C.GRA.1 | Unsuccessful Grant responseCode=400<br>(INTERFERENCE)                               | Р       | Mar/17/2020 |
| WINNF.FT.C.GRA.2 | Unsuccessful Grant<br>responseCode=401<br>(GRANT CONFLICT)                          | Р       | Mar/17/2020 |
| WINNF.FT.C.HBT.1 | Heartbeat Success Case (first Heartbeat Response)                                   | Р       | Mar/17/2020 |
| WINNF.FT.D.HBT.2 | Domain Proxy Heartbeat Success Case (first<br>Heartbeat Response)                   | Р       | Mar/16/2020 |
| WINNF.FT.C.HBT.3 | Heartbeat responseCode=105<br>(DEREGISTER)                                          | Р       | Mar/17/2020 |
| WINNF.FT.C.HBT.4 | Heartbeat responseCode=500<br>(TERMIN/ATED_GRANT)                                   | Р       | Mar/18/2020 |
| WINNF.FT.C.HBT.5 | Heartbeat responseCode=501<br>(SUSPENDED_GRANT) in First Heartbeat<br>Response      | Р       | Mar/18/2020 |
| WINNF.FT.C.HBT.6 | Heartbeat responseCode=501<br>(SUSPENDED_GRANT) in Subsequent<br>Heartbeat Response | Р       | Mar/18/2020 |
| WINNF.FT.C.HBT.7 | Heartbeat responseCode=502 (UNSYNC<br>OP PARAM)                                     | Р       | Mar/18/2020 |

| Test Case Name    | Description                                                          | Verdict | Date        |
|-------------------|----------------------------------------------------------------------|---------|-------------|
| WINNF.FT.D.HBT.8  | Domain Proxy Heartbeat responseCode=500<br>(TEMIN/ATED_GRANT)        | Р       | Mar/16/2020 |
| WINNF.FT.C.HBT.9  | Heartbeat Response Absent (First Heartbeat)                          | Р       | Mar/17/2020 |
| WINNF.FT.C.HBT.10 | Heartbeat Response Absent (Subsequent Heartbeat)                     | Р       | Mar/17/2020 |
| WINNF.FT.C.MES.3  | Grant Response contains measReportConfig                             | Р       | Mar/17/2020 |
| WINNF.FT.C.MES.4  | Heartbeat Response contains<br>measReportConfig                      | Р       | Mar/17/2020 |
| WINNF.FT.D.MES.5  | Domain Proxy Heartbeat<br>Response contains<br>measReportConfig      | Р       | Mar/17/2020 |
| WINNF.FT.C.RLQ.1  | Successful Relinquishment                                            | Р       | Mar/18/2020 |
| WINNF.FT.D.RLQ.2  | Domain Proxy Successful Relinquishment                               | Р       | Mar/16/2020 |
| WINNF.FT.C.DRG.1  | Successful Deregistration                                            | Р       | Mar/18/2020 |
| WINNF.FT.C.SCS.1  | Successful TLS connection between UUT<br>and SAS Test Harness        | N/M     |             |
| WINNF.FT.C.SCS.2  | TLS failure due to revoked certificate                               | N/M     |             |
| WINNF.FT.C.SCS.3  | TLS failure due to expired server certificate                        | N/M     |             |
| WINNF.FT.C.SCS.4  | TLS failure when SAS Test Harness certificate is issue by unknown CA | N/M     |             |

# Appendix B: Test Cases Details

#### 1) [WINNF.FT.D.REG.2] Domain Proxy Multi-Step registration

This test is mandatory for the Domain proxy that is controlling CBSDs which support multi-step registration. This test validates that each of the required parameters appear within the registration request message. This test case applies to Domain Proxy supervising two CBSDs. The following are the test execution steps:

| #                                                                                                    | Test Execution Steps                                                                                                    |  |
|----------------------------------------------------------------------------------------------------|----------------------------------------------------------------------------------------------------|--|
| 1                                                                                                    | Ensure the following conditions are met for test entry:                                                                                                    |  |
| 1                                                                                                    | <ul> <li>UUT has successfully completed SAS Discovery and Authentication<br/>with SAS Test Harness</li> </ul>                                                                                                    |  |
|                                                                                                    | • UUT is in the Unregistered state                                                                                                    |  |
|                                                                                                    | DP with two CBSD sends correct Registration request information, as specified in [n.5], in the form of one 2-element Array or as individual messages to the SAS Test Harness:                                                                                                    |  |
| • The required userId, fccId and cbsdSerialNumber reg<br>parameters shall be sent for each CBSD and conform to proper<br>and acceptable ranges. |                                                                                                    |  |
|                                                                                                    | <ul> <li>Any REG-conditional or optional registration parameters that may be<br/>included in the message shall be verified that they conform to proper<br/>format and are within acceptable ranges.</li> <li>Note: It is outside the scope of this document to test the Registration information</li> </ul> |  |
|                                                                                                    | that is supplied via another means.                                                                                                    |  |
|                                                                                                    | • SAS Test Harness sends a CBSD Registration Response in the form of one 2-element Array or individual messages as follows:                                                                                                    |  |
| 3                                                                                                    | - cbsdId = Ci                                                                                                    |  |
|                                                                                                    | <ul> <li>measReportConfig shall not be included</li> </ul>                                                                                                    |  |
|                                                                                                    | - responseCode = 0 for each CBSD                                                                                                    |  |
| 4                                                                                                    | After completion of step 3, SAS Test Harness will not provide any positive response ( <i>responseCode=</i> 0) to further request messages from the UUT.                                                                                                    |  |
| 5                                                                                                    | Monitor the RF output of each UUT from start of test until 60 seconds after Step 3 is complete. This is the end of the test. Verify:                                                                                                    |  |
|                                                                                                    | • UUT shall not transmit RF                                                                                                    |  |

2) [WINNF.FT.D.REG.6] Domain Proxy Single-Step registration for CBSD with CPI signed data

This test is mandatory for DP with CBSDs which report all Required and REG-Conditional parameters in the Registration request to the SAS using CPI signed data. This test validates that each of the required and REG-Conditional parameters appear within the registration request message. This test case applies to Domain Proxy supervising two CBSDs.

All Category B devices, and Category A devices not able to determine its own location require installation by a CPI. This test is for devices where the CPI enters data into the CBSD and this information along with the CPI signature are sent in the request message. Excluded from this test are devices which require the CPI to enter the information into a SAS interface. These devices would follow the multiple step registration test [WINNF.FT.D.REG.2].

The following are the test execution steps:

| #                                                       | Test Execution Steps                                                                                                    |  |
|---------------------------------------------------------|----------------------------------------------------------------------------------------------------|--|
| Ensure the following conditions are met for test entry: |                                                                                                    |  |
| 1                                                       | • UUT has successfully completed SAS Discovery and Authentication with SAS Test Harness                                                                                                    |  |
|                                                         | • UUT is in the Unregistered state                                                                                                    |  |
|                                                         | • All of the required and REG-Conditional parameters shall be configured and CPI signature provided                                                                                                    |  |
|                                                         | The DP with two CBSDs sends Registration requests in the form of one 2-element Array or as individual messages to the SAS Test Harness:                                                                                                    |  |
| 2                                                       | <ul> <li>The required userId, fccId and cbsdSerialNumber and REG-Conditional cbsdCategory, airInterface, measCapability and cpiSignatureData registration parameters shall be sent from the CBSD and conform to proper format and acceptable ranges.</li> <li>Any optional registration parameters that may be included in the message shall be verified that they conform to proper format and are within acceptable ranges.</li> </ul> |  |
| 3                                                       | <ul> <li>SAS Test Harness sends a CBSD Registration Response in the form of one 2-element Array or as individual messages as follows:         <ul> <li>cbsdId = Ci</li> <li>measReportConfig for each CBSD shall not be included.</li> <li>responseCode = 0 for each CBSD</li> </ul> </li> </ul>                                                                                                    |  |
| 4                                                       | After completion of step 3, SAS Test Harness will not provide any positive response ( <i>responseCode</i> =0) to further request messages from the UUT.                                                                                                    |  |
| 5                                                       | Monitor the RF output of each UUT from start of test until 60 seconds after Step<br>3 is complete. This is the end of the test. Verify:<br>• UUT shall not transmit RF                                                                                                    |  |

If a waiver for the measurement capability has been obtained from the FCC for the CBSD, the WINNF.FT.D.REG.6\_waiver test case shall be executed which is the same as above, but where measCapability is not required in the request message.

3) [WINNF.FT.D.REG.9] Domain Proxy Missing Required parameters (responseCode 102)

This test case applies to Domain Proxy supervising two CBSDs. The following are the test execution steps where the Registration response contains *responseCode* (Ri) = 102 for each CBSD:

| # | Test Execution Steps                                                                    |  |  |
|---|-----------------------------------------------------------------------------------------|--|--|
|   | Ensure the following conditions are met for test entry:                                 |  |  |
| 1 | • UUT has successfully completed SAS Discovery and Authentication with SAS Test Harness |  |  |
|   | • UUT is in the Unregistered state                                                      |  |  |

| 2 | The DP with two CBSDs sends a Registration request in the form of one 2-<br>element Array or as individual messages to SAS Test Harness.                               |
|---|----------------------------------------------------------------------------------------------------|
| 3 | SAS Test Harness sends a CBSD Registration Response in the form of one 2-<br>element Array or as individual messages as follows:                                       |
|   | <ul> <li>SAS response does not include a <i>cbsdId</i>.</li> <li><i>responseCode</i> = Ri for CBSD1 and CBSD2</li> </ul>                                               |
| 4 | After completion of step 3, SAS Test Harness will not provide any positive response ( <i>responseCode</i> =0) to further request messages from the UUT.                |
| 5 | Monitor the RF output of each UUT from start of test until 60 seconds after Step<br>3 is complete. This is the end of the test. Verify:<br>• UUT shall not transmit RF |

4) [WINNF.FT.D.REG.11] Domain Proxy Pending registration (responseCode 200)

The same steps provided for WINNF.FT.D.REG.9 shall be executed for this test, with the exception that the Registration response contains *responseCode* (Ri) = 200 for each CBSD.

| # | Test Execution Steps                                                                                                    |
|---|----------------------------------------------------------------------------------------------------|
|   | Ensure the following conditions are met for test entry:                                                                                  |
| 1 | • UUT has successfully completed SAS Discovery and Authentication with SAS Test Harness                                                  |
|   | • UUT is in the Unregistered state                                                                                                    |
| 2 | The DP with two CBSDs sends a Registration request in the form of one 2-<br>element Array or as individual messages to SAS Test Harness. |
|   | SAS Test Harness sends a CBSD Registration Response in the form of one 2-                                                                |
| 3 | element Array or as individual messages as follows:                                                                                      |
|   | <ul> <li>SAS response does not include a <i>cbsdId</i>.</li> </ul>                                                                       |
|   | <ul> <li>responseCode = Ri for CBSD1 and CBSD2</li> </ul>                                                                                |
|   | After completion of step 3, SAS Test Harness will not provide any positive                                                               |
| 4 | response ( <i>responseCode</i> =0) to further request messages from the UUT.                                                             |
|   | Monitor the RF output of each UUT from start of test until 60 seconds after Step                                                         |
| 5 | 3 is complete. This is the end of the test. Verify:                                                                                      |
|   | • • UUT shall not transmit RF                                                                                                    |

5) [WINNF.FT.D.REG.13] Domain Proxy Invalid parameters (responseCode 103)

The same steps provided for WINNF.FT.D.REG.9 shall be executed for this test, with the exception that the Registration response contains *responseCode* R1 = 0 for CBSD1 and R2 = 103 for CBSD2.

| # | Test Execution Steps                                                                                                    |
|---|----------------------------------------------------------------------------------------------------|
|   | Ensure the following conditions are met for test entry:                                                                                                 |
| 1 | • UUT has successfully completed SAS Discovery and Authentication with SAS Test Harness                                                                 |
|   | • UUT is in the Unregistered state                                                                                                    |
| 2 | The DP with two CBSDs sends a Registration request in the form of one 2-<br>element Array or as individual messages to SAS Test Harness.                |
|   | SAS Test Harness sends a CBSD Registration Response in the form of one 2-                                                                               |
| 3 | element Array or as individual messages as follows:                                                                                                    |
|   | <ul> <li>SAS response does not include a <i>cbsdId</i>.</li> </ul>                                                                                      |
|   | <ul> <li>responseCode = Ri for CBSD1 and CBSD2</li> </ul>                                                                                               |
| 4 | After completion of step 3, SAS Test Harness will not provide any positive response ( <i>responseCode</i> =0) to further request messages from the UUT. |
|   | Monitor the RF output of each UUT from start of test until 60 seconds after Step                                                                        |
| 5 | 3 is complete. This is the end of the test. Verify:                                                                                                    |
|   | • • UUT shall not transmit RF                                                                                                    |

6) [WINNF.FT.D.REG.15] Domain Proxy Blacklisted CBSD (responseCode 101)

The same steps provided for WINNF.FT.D.REG.9 shall be executed for this test, with the exception that the Registration response contains *responseCode* R1 = 0 for CBSD1 and R2 = 101 for CBSD2.

| # | Test Execution Steps                                                                                                    |
|---|----------------------------------------------------------------------------------------------------|
|   | Ensure the following conditions are met for test entry:                                                                                                 |
| 1 | • UUT has successfully completed SAS Discovery and Authentication with SAS Test Harness                                                                 |
|   | • UUT is in the Unregistered state                                                                                                    |
| 2 | The DP with two CBSDs sends a Registration request in the form of one 2-<br>element Array or as individual messages to SAS Test Harness.                |
| 3 | SAS Test Harness sends a CBSD Registration Response in the form of one 2-<br>element Array or as individual messages as follows:                        |
|   | <ul> <li>SAS response does not include a <i>cbsdId</i>.</li> <li><i>responseCode</i> = Ri for CBSD1 and CBSD2</li> </ul>                                |
| 4 | After completion of step 3, SAS Test Harness will not provide any positive response ( <i>responseCode</i> =0) to further request messages from the UUT. |
| _ | Monitor the RF output of each UUT from start of test until 60 seconds after Step                                                                        |
| 5 | 3 is complete. This is the end of the test. Verify:                                                                                                    |
|   | • • UUT shall not transmit RF                                                                                                    |

7) [WINNF.FT.D.REG.17] Domain Proxy Unsupported SAS protocol version (responseCode 100)

The same steps provided for WINNF.FT.D.REG.9 shall be executed for this test, with the exception that the Registration response contains *responseCode* (Ri) = 100 for each CBSD.

| # | Test Execution Steps                                                                                                    |
|---|----------------------------------------------------------------------------------------------------|
| 1 | <ul> <li>Ensure the following conditions are met for test entry:</li> <li>UUT has successfully completed SAS Discovery and Authentication with SAS Test Harness</li> </ul>                                                                                          |
|   | UUT is in the Unregistered state                                                                                                    |
| 2 | The DP with two CBSDs sends a Registration request in the form of one 2-<br>element Array or as individual messages to SAS Test Harness.                                                                                                    |
| 3 | <ul> <li>SAS Test Harness sends a CBSD Registration Response in the form of one 2-<br/>element Array or as individual messages as follows:</li> <li>SAS response does not include a <i>cbsdId</i>.</li> <li><i>responseCode</i> = Ri for CBSD1 and CBSD2</li> </ul> |
| 4 | After completion of step 3, SAS Test Harness will not provide any positive response ( <i>responseCode</i> =0) to further request messages from the UUT.                                                                                                    |
| 5 | Monitor the RF output of each UUT from start of test until 60 seconds after Step<br>3 is complete. This is the end of the test. Verify:<br>• • UUT shall not transmit RF                                                                                            |

#### 8) [WINNF.FT.D.REG.19] Domain Proxy Group Error (responseCode 201)

The registrationRequest groupingParam is an optional field and will be validated by the SAS Test Harness if provided in the Registration Request message. This test will validate that the CBSD will remain Unregistered after receiving responseCode 201.

The same steps provided for WINNF.FT.D.REG.9 shall be executed for this test, with the exception that the Registration response contains *responseCode* R1 = 0 for CBSD1 and R2 = 201 for CBSD2.

| # | Test Execution Steps                                                                                                    |
|---|----------------------------------------------------------------------------------------------------|
|   | Ensure the following conditions are met for test entry:                                                                                                 |
| 1 | • UUT has successfully completed SAS Discovery and Authentication with SAS Test Harness                                                                 |
|   | • UUT is in the Unregistered state                                                                                                    |
| 2 | The DP with two CBSDs sends a Registration request in the form of one 2-<br>element Array or as individual messages to SAS Test Harness.                |
| 3 | SAS Test Harness sends a CBSD Registration Response in the form of one 2-<br>element Array or as individual messages as follows:                        |
|   | <ul> <li>SAS response does not include a <i>cbsdId</i>.</li> <li><i>responseCode</i> = Ri for CBSD1 and CBSD2</li> </ul>                                |
| 4 | After completion of step 3, SAS Test Harness will not provide any positive response ( <i>responseCode=</i> 0) to further request messages from the UUT. |
| 5 | Monitor the RF output of each UUT from start of test until 60 seconds after Step 3 is complete. This is the end of the test. Verify:                    |
|   | • UUT shall not transmit RF                                                                                                    |

9) [WINNF.FT.C.GRA.1] Unsuccessful Grant responseCode=400 (INTERFERENCE) The following steps describe the test execution where the Grant response contains *responseCode* 

(R) = 400.

| # | Test Execution Steps                                                                                                    |
|---|----------------------------------------------------------------------------------------------------|
|   | Ensure the following conditions are met for test entry:                                                                                                 |
| 1 | • UUT has registered successfully with SAS Test Harness, with                                                                                           |
|   | cbsdId = C                                                                                                    |
| 2 | UUT sends valid Grant Request.                                                                                                    |
|   | SAS Test Harness sends a Grant Response message, including                                                                                              |
| 3 | • <i>cbsdId</i> =C                                                                                                    |
|   | • $responseCode = R$                                                                                                    |
| 4 | After completion of step 3, SAS Test Harness will not provide any positive response ( <i>responseCode</i> =0) to further request messages from the UUT. |
| 5 | Monitor the RF output of the UUT from start of test until 60 seconds after Step 3                                                                       |
|   | is complete. This is the end of the test. Verify:                                                                                                    |
|   | • UUT shall not transmit RF                                                                                                    |

#### 10) WINNF.FT.C.GRA.2] Unsuccessful Grant responseCode=401 (GRANT\_CONFLICT)

The same steps provided for WINNF.FT.C.GRA.1 shall be executed for this test, with the exception that the Grant response contains *responseCode* ( $\mathbf{R}$ ) = 401.

| # | Test Execution Steps                                                                                                    |
|---|----------------------------------------------------------------------------------------------------|
|   | Ensure the following conditions are met for test entry:                                                                                                    |
| 1 | • UUT has registered successfully with SAS Test Harness, with $cbsdId = C$                                                                                                    |
| 2 | UUT sends valid Grant Request.                                                                                                    |
| 3 | <ul> <li>SAS Test Harness sends a Grant Response message, including</li> <li><i>cbsdId</i>=C</li> </ul>                                                                                    |
|   | • $responseCode = R$                                                                                                    |
| 4 | After completion of step 3, SAS Test Harness will not provide any positive response ( <i>responseCode</i> =0) to further request messages from the UUT.                                    |
| 5 | <ul> <li>Monitor the RF output of the UUT from start of test until 60 seconds after Step 3 is complete. This is the end of the test. Verify:</li> <li>UUT shall not transmit RF</li> </ul> |

11) [WINNF.FT.D.HBT.2] Domain Proxy Heartbeat Success Case (first Heartbeat Response)

This test case incorporates validation of successful Spectrum Inquiry messaging (if present) and successful Grant messaging into the Heartbeat Success case.

This test case applies to Domain Proxy supervising two CBSDs. The following are the test execution steps.

| # | Test Execution Steps                                                                                                    |
|---|----------------------------------------------------------------------------------------------------|
| 1 | <ul> <li>Ensure the following conditions are met for test entry:</li> <li>DP has two CBSD registered successfully with SAS Test Harness, with <i>cbsdId</i> = Ci, i={1,2}</li> </ul>                                                                                                    |
| 2 | <ul> <li>DP sends a message:</li> <li>If message is a Spectrum Inquiry Request, go to step 3</li> <li>If message is a Grant Request, go to step 5</li> </ul>                                                                                                    |
| 3 | <ul> <li>DP sends a Spectrum Inquiry Request message for each CBSD. This may occur in a separate message per CBSD, or together in a single message with array of 2. Verify Spectrum Inquiry Request message is formatted correctly for each CBSD, including for CBSDi, i={1,2}:</li> <li><i>cbsdId</i> = Ci</li> <li>List of frequencyRange objects sent by DP are within the CBRS</li> </ul> |
|   | If a separate Spectrum Inquiry Request message was sent for each CBSD, the                                                                                                    |
|   | <ul><li>SAS Test Harness shall respond to each Spectrum Inquiry Request message with a separate Spectrum Inquiry Response message.</li><li>If a single Spectrum Inquiry Request message was sent containing a 2- object array (one per CBSD), the SAS Test Harness shall respond with a single Spectrum</li></ul>                                                                             |
| 4 | <ul> <li>Inquiry Response message containing a 2-object array.</li> <li>Verify parameters for each CBSD within the Spectrum Inquiry Response message are as follows, for CBSDi, i={1,2}:</li> <li><i>cbsdId</i> = Ci</li> <li>availableChannel is an array of availableChannel objects</li> </ul>                                                                                             |
|   | <ul> <li>responseCode = 0</li> <li>DP sends a Grant Request message for each CBSD. This may occur in a separate message per CBSD, or together in a single message with array of 2.</li> <li>Verify Grant Request message is formatted correctly for each CBSD, including</li> </ul>                                                                                                    |
| 5 | <ul> <li>for CBSDi, i={1,2}:</li> <li><i>cbsdId</i> = C</li> <li>maxEIRP is at or below the limit appropriate for CBSD category as defined by Part 96</li> <li>operationFrequencyRange, Fi, sent by UUT is a valid range within the CBRS band</li> </ul>                                                                                                    |
| 6 | If a separate Grant Request message was sent for each CBSD, the SAS Test<br>Harness shall respond to each Grant Request message with a separate Grant<br>Response message.                                                                                                    |

|   | If a single Grant Request message was sent containing a 2-object array (one per CBSD), the SAS Test Harness shall respond with a single Grant Response message containing a 2-object array.<br>Verify parameters for each CBSD within the Grant Response message are as                                                                                                    |
|---|----------------------------------------------------------------------------------------------------|
|   | <pre>follows, for CBSDi, i={1,2}:     cbsdId = Ci     grantId = Gi = a valid grant ID     grantExpireTime = UTC time greater than duration of the test     responseCode = 0</pre>                                                                                                    |
| 7 | <ul> <li>Ensure DP sends first Heartbeat Request message for each CBSD.</li> <li>This may occur in a separate message per CBSD, or together in a single message with array of 2.</li> <li>Verify Heartbeat Request message is formatted correctly for each CBSD, including, for CBSDi i={1,2}: <ul> <li><i>cbsdId</i> = Ci, i={1,2}</li> <li><i>grantId</i> = Gi, i={1,2}</li> <li><i>operationState</i> = "GRANTED"</li> </ul> </li> </ul>                                                                                                    |
| 8 | <ul> <li>If a separate Heartbeat Request message was sent for each CBSD by the DP, the SAS Test Harness shall respond to each Heartbeat Request message with a separate Heartbeat Response message.</li> <li>If a single Heartbeat Request message was sent by the DP containing a 2-object array (one per CBSD), the SAS Test Harness shall respond with a single Heartbeat Response message containing a 2-object array.</li> <li>Verify parameters for each CBSD within the Heartbeat Response message are as follows, for CBSDi: <ul> <li><i>cbsdId</i> = Ci</li> <li><i>grantId</i> = Gi</li> <li><i>transmitExpireTime</i> = current UTC time + 200 seconds</li> <li><i>responseCode</i> = 0</li> </ul> </li> </ul> |
| 9 | <ul> <li>For further Heartbeat Request messages sent from DP after completion of step 8, validate message is sent within latest specified heartbeatInterval for CBSDi: <ul> <li>cbsdId = Ci</li> <li>grantId = Gi</li> <li>operationState = "AUTHORIZED"</li> </ul> </li> <li>and SAS Test Harness responds with a Heartbeat Response message including the following parameters, for CBSDi</li> <li>cbsdId = Ci</li> <li>grantId = Gi</li> <li>transmitExpireTime = current UTC time + 200 seconds</li> <li>responseCode = 0</li> </ul>                                                                                                    |

| 10 |
|----|
|----|

## 12) [WINNF.FT.C.HBT.3] Heartbeat responseCode=105 (DEREGISTER) The following are the test execution steps.

| # | Test Execution Steps                                                                                                |
|---|----------------------------------------------------------------------------------------------------|
|   | Ensure the following conditions are met for test entry:                                                             |
|   | UUT has registered successfully with SAS Test Harness                                                               |
|   | UUT has a valid single grant as follows:                                                                            |
| 1 | $\circ$ valid <i>cbsdld</i> = C                                                                                     |
|   | ○ valid <i>grantId</i> = G                                                                                          |
|   | <ul> <li>grant is for frequency range F, power P</li> </ul>                                                         |
|   | <ul> <li>grantExpireTime = UTC time greater than duration of the</li> </ul>                                         |
|   | test                                                                                                    |
|   | <ul> <li>UUT is in AUTHORIZED state and is transmitting within the grant<br/>bandwidth F on RF interface</li> </ul> |
|   |                                                                                                    |
|   | UUT sends a Heartbeat Request message.                                                                              |
|   | Ensure Heartbeat Request message is sent within Heartbeat Interval                                                  |
| 2 | specified in the latest Heartbeat Response, and formatted correctly,                                                |
| 2 | <ul> <li>including:</li> <li>cbsdld = C</li> </ul>                                                                  |
|   |                                                                                                    |
|   | • grantId = G                                                                                                    |
|   | <ul> <li>operationState = "AUTHORIZED"</li> </ul>                                                                   |
| _ | SAS Test Harness sends a Heartbeat Response message, including the                                                  |
| 3 | following parameters:                                                                                               |
|   | • $cbsdld = C$                                                                                                    |
|   | • $grantId = G$                                                                                                    |
|   | • $transmitExpireTime = T = Current UTC time$                                                                       |
|   | • $responseCode = 105$ (DEREGISTER)                                                                                 |
| 4 | After completion of step 3, SAS Test Harness shall not allow any further grants                                     |
|   | to the UUT.                                                                                                    |
| _ | Monitor the RF output of the UUT. Verify:                                                                           |
| 5 | • UUT shall stop transmission within (T + 60 seconds) of completion of step 3                                       |

# 13) [WINNF.FT.C.HBT.5] Heartbeat responseCode=501 (SUSPENDED\_GRANT) in First Heartbeat Response

The following are the test execution steps.

| # | Test Execution Steps                                                                                                    |
|---|----------------------------------------------------------------------------------------------------|
|   | Ensure the following conditions are met for test entry:                                                                                                 |
|   | • UUT has registered successfully with SAS Test Harness                                                                                                 |
|   | • UUT has a valid single grant as follows:                                                                                                    |
|   | $\circ$ valid <i>cbsdId</i> = C                                                                                                    |
| 1 | $\circ$ valid <i>grantId</i> = G                                                                                                    |
|   | • grant is for frequency range F, power P                                                                                                    |
|   | • <i>grantExpireTime</i> = UTC time greater than duration of the test                                                                                   |
|   | • UUT is in GRANTED, but not AUTHORIZED state (i.e. has not                                                                                             |
|   | performed its first Heartbeat Request)                                                                                                    |
|   | UUT sends a Heartbeat Request message.                                                                                                    |
|   | Verify Heartbeat Request message is formatted correctly, including:                                                                                     |
| 2 | • $cbsdId = C$                                                                                                    |
|   | • $grantId = G$                                                                                                    |
|   | <ul> <li>operationState = "GRANTED"</li> </ul>                                                                                                    |
|   | SAS Test Harness sends a Heartbeat Response message, including the following parameters:                                                                |
| 3 | • $cbsdId = C$                                                                                                    |
| 0 |                                                                                                    |
|   | • $grantId = G$                                                                                                    |
|   | • $transmitExpireTime = T = current UTC time$                                                                                                    |
|   | • <i>responseCode</i> = 501 (SUSPENDED_GRANT)                                                                                                    |
| 4 | After completion of step 3, SAS Test Harness shall not allow any further grants to the UUT.                                                             |
|   | Monitor the SAS-CBSD interface. Verify either A OR B occurs:                                                                                            |
|   | A. UUT sends a Heartbeat Request message. Ensure message is sent within latest specified heartbeatInterval, and is correctly formatted with parameters: |
|   | • $cbsdId = C$                                                                                                    |
|   | • $grantId = G$                                                                                                    |
| 5 | • <i>operationState</i> = "GRANTED"                                                                                                    |
|   | B. UUT sends a Relinquishment request message. Ensure message is                                                                                        |
|   | correctly formatted with parameters:                                                                                                    |
|   | • $cbdsId = C$                                                                                                    |
|   | • $grantId = G$                                                                                                    |
|   | Monitor the RF output of the UUT. Verify:                                                                                                    |
|   |                                                                                                    |
|   | • UUT does not transmit at any time                                                                                                    |

14) [WINNF.FT.C.HBT.6] Heartbeat responseCode=501 (SUSPENDED\_GRANT) in Subsequent Heartbeat Response

The following are the test execution steps.

| #            | Test Execution Steps                                                                                                    |
|--------------|----------------------------------------------------------------------------------------------------|
|              | Ensure the following conditions are met for test entry:                                                                           |
|              |                                                                                                    |
|              | • UUT has registered successfully with SAS Test Harness                                                                           |
|              | • UUT has a valid single grant as follows:                                                                                        |
| 1            | $\circ  \text{valid } cbsdId = C$                                                                                                 |
| 1            | • valid $grantId = G$                                                                                                    |
|              | <ul> <li>grant is for frequency range F, power P</li> <li>grantExpireTime = UTC time greater than duration of the test</li> </ul> |
|              |                                                                                                    |
|              | • UUT is in AUTHORIZED state and is transmitting within the grant<br>bandwidth F on RF interface                                  |
|              |                                                                                                    |
|              |                                                                                                    |
|              | UUT sends a Heartbeat Request message.                                                                                            |
| $\mathbf{r}$ | Verify Heartbeat Request message is sent within latest specified heartbeatInterval, and is formatted correctly, including:        |
| 2            | • $cbsdId = C$                                                                                                    |
|              |                                                                                                    |
|              | • $grantId = G$                                                                                                    |
|              | • <i>operationState</i> = "AUTHORIZED"                                                                                            |
|              | SAS Test Harness sends a Heartbeat Response message, including the following                                                      |
| 2            | parameters:                                                                                                    |
| 3            | • $cbsdId = C$                                                                                                    |
|              | • $grantId = G$                                                                                                    |
|              | • <i>transmitExpireTime</i> = T = current UTC time                                                                                |
|              | • <i>responseCode</i> = 501 (SUSPENDED_GRANT)                                                                                     |
| 4            | After completion of step 3, SAS Test Harness shall not allow any further grants                                                   |
|              | to the UUT.                                                                                                    |
|              | Monitor the SAS-CBSD interface. Verify either A OR B occurs:                                                                      |
|              | A. UUT sends a Heartbeat Request message. Ensure message is sent within                                                           |
|              | latest specified heartbeatInterval, and is correctly formatted with                                                               |
|              | parameters:                                                                                                    |
| 5            | • $cbsdId = C$                                                                                                    |
| 5            | • $grantId = G$                                                                                                    |
|              | <ul> <li>operationState = "GRANTED"</li> </ul>                                                                                    |
|              | B. UUT sends a Relinquishment Request message. Ensure message is                                                                  |
|              | correctly formatted with parameters:                                                                                              |
|              | • $cbdsId = C$                                                                                                    |
|              | • $grantId = G$                                                                                                    |
|              | Monitor the RF output of the UUT. Verify:                                                                                         |
|              | • UUT shall stop transmission within $(T + 60 \text{ seconds})$ of completion of                                                  |
|              | step 3                                                                                                    |
|              |                                                                                                    |

15) [WINNF.FT.C.HBT.7] Heartbeat responseCode=502 (UNSYNC\_OP\_PARAM) The following are the test execution steps.

| # | Test Execution Steps                                                                 |
|---|--------------------------------------------------------------------------------------|
|   | Ensure the following conditions are met for test entry:                              |
|   | • UUT has registered successfully with SAS Test Harness                              |
|   | • UUT has a valid single grant as follows:                                           |
| 1 | $\circ$ valid <i>cbsdId</i> = C                                                      |
| 1 | • valid $grantId = G$                                                                |
|   | • grant is for frequency range F, power P                                            |
|   | <ul> <li>grantExpireTime = UTC time greater than duration of the<br/>test</li> </ul> |
|   | • UUT is in AUTHORIZED state and is transmitting within the grant                    |
|   | bandwidth F on RF interface                                                          |
|   |                                                                                      |
|   | UUT sends a Heartbeat Request message.                                               |
|   | Verify Heartbeat Request message is sent within latest specified                     |
| 2 | heartbeatInterval, and is formatted correctly, including:                            |
|   | • $cbsdId = C$                                                                       |
|   | • $grantId = G$                                                                      |
|   | <ul> <li>operationState = "AUTHORIZED"</li> </ul>                                    |
|   | SAS Test Harness sends a Heartbeat Response message, including the                   |
|   | following parameters:                                                                |
| 3 | • $cbsdId = C$                                                                       |
|   | • $grantId = G$                                                                      |
|   | • <i>transmitExpireTime</i> = T = Current UTC Time                                   |
|   | • <i>responseCode</i> = 502 (UNSYNC_OP_PARAM)                                        |
| 4 | After completion of step 3, SAS Test Harness shall not allow any further             |
|   | grants to the UUT.                                                                   |
|   | Monitor the SAS-CBSD interface. Verify:                                              |
|   | • UUT sends a Grant Relinquishment Request message. Verify                           |
| _ | message is correctly formatted with parameters:                                      |
| 5 | $\circ cbdsId = C$                                                                   |
|   | $\circ$ grantId = G                                                                  |
|   | Monitor the RF output of the UUT. Verify:                                            |
|   | • UUT shall stop transmission within (T+60) seconds of completion of                 |
|   | step 3.                                                                              |
|   |                                                                                      |

16) [WINNF.FT.D.HBT.8] Domain Proxy Heartbeat responseCode=500 (TERMINATED\_GRANT)

This test case applies to Domain Proxy supervising two CBSDs. The following are the test execution steps.

| # | Test Execution Steps                                                                                                    |
|---|----------------------------------------------------------------------------------------------------|
| 1 | <ul> <li>Ensure the following conditions are met for test entry:</li> <li>DP has two CBSD registered successfully with SAS Test Harness</li> <li>Each CBSD {1,2} has a valid single grant as follows: <ul> <li>valid <i>cbsdld</i> = Ci, i={1,2}</li> <li>valid <i>grantld</i> = Gi, i={1,2}</li> <li>grant is for frequency range Fi, power Pi</li> <li><i>grantExpireTime</i> = UTC time greater than duration of the test</li> </ul> </li> <li>Both CBSD are in AUTHORIZED state and transmitting within their granted bandwidth on RF interface</li> </ul>                                                                                                    |
| 2 | <ul> <li>DP sends a Heartbeat Request message for each CBSD. This may occur in a separate message per CBSD, or together in a single message with array of size 2.</li> <li>Verify Heartbeat Request message is sent within latest specified <i>heartbeatInterval</i>, and is formatted correctly for each CBSD, including, for CBSDi i={1,2}: <ul> <li>cbsdld = Ci, i = {1,2}</li> <li>grantId = Gi, i = {1,2}</li> <li>operationState = "AUTHORIZED"</li> </ul> </li> </ul>                                                                                                    |
| 3 | If separate Heartbeat Request message was sent for each CBSD by the DP,<br>the SAS Test Harness shall respond to each Heartbeat Request message<br>with a separate Heartbeat Response message.<br>If a single Heartbeat Request message was sent by the DP containing a 2-<br>object array (one per CBSD), the SAS Test Harness shall respond with a<br>single Heartbeat Response message containing a 2-object array.<br>Parameters for each CBSD within the Heartbeat Response message<br>should be as follows, for CBSDi:<br>• cbsdld = Ci<br>• grantld = Gi<br>• For CBSD1:<br>• transmitExpireTime = current UTC time + 200 seconds<br>• responseCode = 0<br>• For CBSD2:<br>• transmitExpireTime = T = current UTC time o responseCode<br>= 500 (TERMINATED_GRANT) |

| 4 | <ul> <li>After completion of step 3, SAS Test Harness shall not allow any further grants to the UUT.</li> <li>If CBSD sends further Heartbeat Request messages for CBSD1, SAS Test Harness shall respond with a Heartbeat Response message with parameters: <ul> <li><i>cbsdId</i> = C1</li> <li><i>grantId</i> = G1</li> <li><i>transmitExpireTime</i> = current UTC time + 200 seconds</li> <li><i>responseCode</i> = 0</li> <li>Heartbeat Request message is within <i>heartbeatInterval</i> of previous Heartbeat Request message</li> </ul> </li> </ul> |
|---|----------------------------------------------------------------------------------------------------|
| 5 | <ul> <li>Monitor the RF output of CBSD2. Verify:</li> <li>CBSD2 shall stop transmission within bandwidth F2 within (T + 60 seconds) of completion of step 3</li> </ul>                                                                                                    |

17) [WINNF.FT.C.HBT.9] Heartbeat Response Absent (First Heartbeat) The following are the test execution steps.

| # | Test Execution Steps                                                                               |
|---|----------------------------------------------------------------------------------------------------|
|   | Ensure the following conditions are met for test entry:                                            |
|   | • UUT has registered successfully with SAS Test Harness                                            |
|   | • UUT has a valid single grant as follows:                                                         |
|   | $\circ$ valid <i>cbsdId</i> = C                                                                    |
| 1 | $\circ$ valid <i>grantId</i> = G                                                                   |
| 1 | <ul> <li>grant is for frequency range F, power P</li> </ul>                                        |
|   | <ul> <li>grantExpireTime = UTC time greater than duration of<br/>the test</li> </ul>               |
|   | • UUT is in GRANTED, but not AUTHORIZED state (i.e. has not performed its first Heartbeat Request) |
|   | UUT sends a Heartbeat Request message.                                                             |
|   | Ensure Heartbeat Request message is sent within latest specified                                   |
| 2 | heartbeatInterval, and is formatted correctly, including:                                          |
|   | • $cbsdId = C$                                                                                     |
|   | • $grantId = G$                                                                                    |
|   | • operationState = "GRANTED"                                                                       |
| 3 | After completion of Step 2, SAS Test Harness does not respond to any further                       |
|   | messages from UUT to simulate loss of network connection.                                          |
|   |                                                                                                    |
|   |                                                                                                    |
|   |                                                                                                    |

|   | Monitor the RF output of the UUT from start of test to 60 seconds after step 3. |
|---|---------------------------------------------------------------------------------|
| 4 | Verify:                                                                         |
|   | • At any time during the test, UUT shall not transmit on RF interface           |
|   |                                                                                 |
|   |                                                                                 |
|   |                                                                                 |

18) [WINNF.FT.C.HBT.10] Heartbeat Response Absent (Subsequent Heartbeat) The following are the test execution steps.

| # | Test Execution Steps                                                                                                    |
|---|----------------------------------------------------------------------------------------------------|
|   | Ensure the following conditions are met for test entry:                                                                                                    |
|   | <ul> <li>UUT has registered successfully with SAS Test Harness</li> </ul>                                                                                                    |
|   | UUT has a valid single grant as follows:                                                                                                    |
| 1 | $\circ$ valid <i>cbsdld</i> = C                                                                                                    |
|   | ○ valid grantId = G                                                                                                    |
|   | <ul> <li>grant is for frequency range F, power P</li> <li>grantExpireTime = UTC time greater than duration of the test</li> </ul>                                                                                                    |
|   | UUT is in AUTHORIZED state and is transmitting within the grant<br>bandwidth F on RF interface                                                                                                    |
| 2 | <ul> <li>UUT sends a Heartbeat Request message.</li> <li>Verify Heartbeat Request message is sent within the latest specified <i>heartbeatInterval</i>, and is formatted correctly, including:</li> <li><i>cbsdld</i> = C</li> <li><i>grantld</i> = G</li> </ul> |
|   | <ul> <li>operationState = "AUTHORIZED"</li> </ul>                                                                                                    |
| 3 | SAS Test Harness sends a Heartbeat Response message, with the following parameters:<br>• cbsdld = C                                                                                                    |
| 0 | • $grantId = G$                                                                                                    |
|   | <ul> <li>transmitExpireTime = current UTC time + 200 seconds</li> <li>responseCode = 0</li> </ul>                                                                                                    |
| 4 | After completion of Step 3, SAS Test Harness does not respond to any further messages from UUT                                                                                                    |
|   | Monitor the RF output of the UUT. Verify:                                                                                                    |
| 5 | <ul> <li>UUT shall stop all transmission on RF interface within<br/>(<i>transmitExpireTime</i> + 60 seconds), using the<br/>transmitExpireTime sent in Step 3.</li> </ul>                                                                                        |

19) [WINNF.FT.C.HBT.11] Successful Grant Renewal in Heartbeat Test Case The following are the test execution steps.

| # | Test Execution Steps                                                                                                    |
|---|----------------------------------------------------------------------------------------------------|
|   | Ensure the following conditions are met for test entry:                                                                                                    |
|   | <ul> <li>UUT has registered successfully with SAS Test Harness</li> </ul>                                                                                                    |
|   | <ul> <li>UUT has a valid single grant as follows:</li> </ul>                                                                                                    |
|   | $\circ$ valid <i>cbsdld</i> = C                                                                                                    |
|   | ○ valid grantId = G                                                                                                    |
| 1 | <ul> <li>grant is for frequency range F, power P</li> </ul>                                                                                                    |
|   | <ul> <li>UUT is in AUTHORIZED state and is transmitting within the grant<br/>bandwidth F on RF interface.</li> </ul>                                                                                     |
|   | <ul> <li>Grant has the following parameters at the start of the test:         <ul> <li>grantExpireTime =UTC time equal to time at start of test +<br/>300 seconds = Tgrant_expire</li> </ul> </li> </ul> |
|   | <ul> <li>transmitExpireTime = UTC time equal to time at start of test + 200 seconds</li> </ul>                                                                                                    |
|   | <ul> <li>heartbeatInterval = 60 seconds</li> </ul>                                                                                                    |
|   | UUT sends a Heartbeat Request message.                                                                                                    |
| 2 | If Heartbeat Request message contains grantRenew = TRUE, go to Step                                                                                                    |
|   | 6, else go to Step 3.                                                                                                    |
|   | Verify Heartbeat Request message is sent within the latest specified                                                                                                    |
| 3 | heartbeatInterval, and is formatted correctly, including:                                                                                                    |
| U | • $cbsdld = C$                                                                                                    |
|   | • grantId = G                                                                                                    |
|   | <ul> <li>operationState = "AUTHORIZED"</li> </ul>                                                                                                    |
|   | SAS Test Harness sends a Heartbeat Response message, with the following parameters:                                                                                                    |
| 4 | • $cbsdld = C$                                                                                                    |
| 4 | • grantId = G                                                                                                    |
|   | <ul> <li>transmitExpireTime = current UTC + 200 seconds</li> </ul>                                                                                                    |
|   | <ul> <li>grantExpireTime = same as Step 1</li> </ul>                                                                                                    |
|   | <ul> <li>responseCode = 0</li> </ul>                                                                                                    |
| 5 | Go to Step 2                                                                                                    |
| 6 | Verify Heartbeat Request message is sent within the latest specified heartbeatInterval, and is formatted correctly, including:                                                                           |
|   | • $cbsdld = C$                                                                                                    |
|   | • grantId = G                                                                                                    |
|   | <ul> <li>operationState = "AUTHORIZED"</li> </ul>                                                                                                    |
|   | • grantRenew = TRUE                                                                                                    |

| 7 | SAS Test Harness sends a Heartbeat Response message, with the following parameters:                                                                                                    |
|---|----------------------------------------------------------------------------------------------------|
|   | • $cbsdId = C$                                                                                                    |
|   | • $grantId = G$                                                                                                    |
|   | • <i>grantExpireTime</i> = UTC time set far in the future                                                                                                    |
|   | • <i>transmitExpireTime</i> = current UTC time + 200 seconds<br><i>responseCode</i> = 0                                                                                                    |
| 8 | Continue to respond to any subsquentHeartbeat Request from CBSD with<br>Heartbeat Response with the following parameters:<br>• <i>cbsdId</i> = C<br>• <i>grantId</i> = G<br>• <i>transmitExpireTime</i> = same as Step 7<br>responseCode = 0 |
| 9 | Monitor RF transmission of UUT from start of test until Tgrant_expire<br>+ 60 seconds and ensure UUT continues to transmit throughout the time period.                                                                                       |

20) [WINNF.FT.D.MES.2] Domain Proxy Registration Response contains *measReportConfig* 

This test case is mandatory for Domain Proxy supervising CBSD which support RECEIVED\_POWER\_WITHOUT\_GRANT.

The following steps describes the test execution steps:

| # | Test Execution Steps                                                                                                    |
|---|----------------------------------------------------------------------------------------------------|
| 1 | <ul> <li>Ensure the following conditions are met for test entry:</li> <li>DP has successfully completed SAS Discovery and Authentication with SAS Test Harness</li> </ul>                                                                                                    |
| 2 | <ul> <li>DP sends a Registration Request message for each of two CBSD. This may occur in a separate Request message per CBSD, or together in a single Request message with array of 2.</li> <li>Verify Registration Request message contains all required parameters properly formatted for CBSDi, i={1,2}, and specifically: <ul> <li><i>userId</i> is present and correct</li> <li><i>fccId</i> is present and correct</li> <li><i>cbsdSerialNumber</i> is present and correct</li> <li><i>measCapability</i> = "RECEIVED_POWER_WITHOUT_GRANT"</li> </ul> </li> </ul> |

|   | If a separate Registration Request message was sent for each CBSD by the DP, the SAS Test Harness shall respond to each Registration Request message with a separate Registration Response message.                                                                                                    |
|---|----------------------------------------------------------------------------------------------------|
| 3 | If a single Registration Request message was sent by the DP containing a 2-object array (one per CBSD), the SAS Test Harness shall respond with a single Registration Response message containing a 2-object array.                                                                                                  |
|   | Parameters for each CBSD within the Registration Response message should be as follows, for CBSDi: <ul> <li><i>cbsdId</i> = Ci</li> <li><i>measReportConfig</i>= "RECEIVED_POWER_WITHOUT_GRANT"</li> </ul>                                                                                                    |
|   | • $responseCode = 0$                                                                                                    |
| 4 | <ul> <li>UUT sends a message:</li> <li>If message is type Spectrum Inquiry Request, go to step 5, or</li> <li>If message is type Grant Request, go to step 7</li> </ul>                                                                                                    |
| 5 | UUT sends message type Spectrum Inquiry Request. This may occur in a separate<br>message per CBSD, or together in a single message with array of 2. Verify<br>Spectrum Inquiry Request message contains all required parameters properly<br>formatted for CBSDi, i= {1,2}, and specifically:<br>• <i>cbsdId</i> = Ci |
|   | <ul> <li>measReport is present, and is a properly formatted<br/>rcvdPowerMeasReport.</li> </ul>                                                                                                    |
| 6 | If a separate Spectrum Inquiry Request message was sent for each CBSD by the DP, the SAS Test Harness shall respond to each Spectrum Inquiry Request message with a separate Spectrum Inquiry Response message.                                                                                                    |
|   | If a single Spectrum Inquiry Request message was sent by the DP containing a 2-<br>object array (one per CBSD), the SAS Test Harness                                                                                                    |
|   | shall respond with a single Spectrum Inquiry Response message containing a 2-object array.                                                                                                    |
|   | <ul> <li>Parameters for each CBSD within the Spectrum Inquiry Response message should be as follows:</li> <li><i>cbsdId</i> = Ci</li> </ul>                                                                                                    |
|   | <ul> <li><i>availableChannel</i> is an array of <i>availableChannel</i> objects</li> <li><i>responseCode</i> = 0</li> </ul>                                                                                                    |

UUT sends message type Grant Request message. This may occur in a separate message per CBSD, or together in a single message with array of 2.
Verify the Grant Request message contains all required parameters properly formatted for CBSDi, i= {1,2}, and specifically: *cbsdId* = Ci *measReport* is present, and is a properly formatted *rcvdPowerMeasReport*.

#### 21) [WINNF.FT.C.MES.3] Grant Response contains measReportConfig

This test case is mandatory for UUT supporting RECEIVED\_POWER\_WITH\_GRANT measurement reports. The following steps describes the test execution steps:

| # | Test Execution Steps                                                                                                    |
|---|----------------------------------------------------------------------------------------------------|
|   | Ensure the following conditions are met for test entry:                                                                                |
| 1 | • UUT has successfully completed SAS Discovery and Authentication with SAS Test Harness                                                |
|   | • UUT has successfully registered with SAS Test Harness, with <i>cbsdId</i> =C and <i>measCapability</i> = "RECEIVED_POWER_WITH_GRANT" |
|   | UUT sends a Grant Request message.                                                                                                    |
| 2 | Verify Grant Request message contains all required parameters properly formatted, and specifically:                                    |
|   | • $cbsdId = C$                                                                                                    |
|   | • <i>operationParam</i> is present and format is valid                                                                                 |
|   | SAS Test Harness sends a Grant Response message, with the following                                                                    |
| ~ | parameters:                                                                                                    |
| 3 | • $cbsdId = C$                                                                                                    |
|   | • $grantId = G = valid grant ID$                                                                                                    |
|   | • <i>grantExpireTime</i> = UTC time in the future                                                                                      |
|   | • <i>heartbeatInterval</i> = 60 seconds                                                                                                |
|   | <ul> <li>measReportConfig= "RECEIVED_POWER_WITH_GRANT"</li> </ul>                                                                      |
|   | • channelType = "GAA"                                                                                                    |
|   | • $responseCode = 0$                                                                                                    |
|   | UUT sends a Heartbeat Request message. Verify message contains all required                                                            |
|   | parameters properly formatted, and specifically:                                                                                       |
| 4 | • $cbsdId = C$                                                                                                    |
|   | • $grantId = G$                                                                                                    |
|   | <ul> <li>operationState = "GRANTED"</li> </ul>                                                                                         |

7

| 5 | If Heartbeat Request message (step 4) contains <i>measReport</i> object, then:<br>• verify <i>measReport</i> is properly formatted as object<br><i>rcvdPowerMeasReport</i><br>• end test, with PASS result |
|---|----------------------------------------------------------------------------------------------------|
|   | else, if Heartbeat Request message (step 4) does not contain measReport object, then:                                                                                                    |
|   | If number of Heartbeat Requests sent by UUT after Step 3 is $= 5$ , then stop test with result of FAIL                                                                                                    |
| 6 | <ul> <li>SAS Test Harness sends a Heartbeat Response message, containing all required parameters properly formatted, and specifically:</li> <li><i>cbsdId</i> = C</li> </ul>                               |
|   | <ul> <li>grantId = G</li> <li>transmitExpireTime = current UTC time + 200 seconds</li> </ul>                                                                                                    |
|   | • $responseCode = 0$                                                                                                    |
|   | Go to Step 4, above                                                                                                    |

#### 22) [WINNF.FT.D.MES.5] Domain Proxy Heartbeat Response contains *measReportConfig*

This test case is mandatory for Domain Proxy supervising CBSD which support RECEIVED\_POWER\_WITH\_GRANT measurement reports. The following steps describes the test execution steps:

| # | Test Execution Steps                                                                                                    |
|---|----------------------------------------------------------------------------------------------------|
| 1 | <ul> <li>Ensure the following conditions are met for test entry:</li> <li>DP has successfully completed SAS Discovery and Authentication with SAS Test Harness</li> <li>DP has successfully registered 2 CBSD with SAS Test Harness, each with <i>cbsdId</i>=Ci, i={1,2} and <i>measCapability</i> = "RECEIVED_POWER_WITH_GRANT"</li> </ul> |
|   | <ul> <li>DP has received a valid grant with <i>grantId</i> = Gi, i={1,2} for each CBSD</li> <li>Both CBSD are in Grant State AUTHORIZED and actively transmitting within the bounds of their grants.</li> <li>Grants have <i>heartbeatInterval</i> =60 seconds</li> </ul>                                                                   |
| 2 | Verify DP sends a Heartbeat Request message for each CBSD. This may occur<br>in a separate message per CBSD, or together in a single message with array of 2.<br>Verify Heartbeat Request message contains all required parameters properly<br>formatted for each CBSD, specifically, for CBSDi:                                            |
|   | <ul> <li><i>cbsdId</i> = Ci</li> <li><i>grantId</i> = Gi</li> <li><i>operationState</i> = "AUTHORIZED"</li> </ul>                                                                                                    |

|   | If a separate Heartbeat Request message was sent for each CBSD by the DP, the SAS Test Harness shall respond to each Heartbeat Request message with a separate Heartbeat Response message.                                                                                                    |
|---|----------------------------------------------------------------------------------------------------|
| 3 | If a single Heartbeat Request message was sent by the DP containing a 2-object array (one per CBSD), the SAS Test Harness shall respond with a single Heartbeat Response message containing a 2-object array.                                                                                                    |
|   | <ul> <li>Parameters for each CBSD within the Heartbeat Response message containing all required parameters properly formatted, and specifically:</li> <li><i>cbsdId</i> = Ci</li> <li><i>grantId</i> = Gi</li> <li><i>measReportConfig</i>= "RECEIVED_POWER_WITH_GRANT"</li> <li><i>responseCode</i> = 0</li> </ul>  |
| 4 | Verify DP sends a Heartbeat Request message for each CBSD. This may occur<br>in a separate message per CBSD, or together in a single message with array of 2.<br>Verify Heartbeat Request message contains all required parameters properly<br>formatted for each CBSD, and specifically, for CBSDi, $i = \{1,2\}$ : |
|   | <ul> <li><i>cbsdId</i> = Ci</li> <li><i>grantId</i> = Gi</li> <li>operationState = "AUTHORIZED"</li> <li>Check whether <i>measReport</i> is present, and if present, ensure it is a properly formatted <i>rcvdPowerMeasReport</i> object, and record its reception for each CBSDi, i = {1,2}.</li> </ul>             |
|   | If Heartbeat Request message (step 4) contains measReport object, then:         • Verify measReport is properly formatted as object         rcvdPowerMeasReport         • record which CBSD have successfully sent a measReport object                                                                               |
| 5 | <ul> <li>If all CBSDi, i = {1,2} have successfully sent a measReport object, then</li> <li>end test, with PASS result</li> <li>else, if the number of Heartbeat Requests sent per CBSD is 5 or more, then stop test with result of FAIL</li> </ul>                                                                   |

|   | If a separate Heartbeat Request message was sent for each CBSD by the DP, the SAS Test Harness shall respond to each Heartbeat Request message with a separate Heartbeat Response message.                                                            |
|---|----------------------------------------------------------------------------------------------------|
| 6 | If a single Heartbeat Request message was sent by the DP containing a 2-object array (one per CBSD), the SAS Test Harness shall respond with a single Heartbeat Response message containing a 2-object array.                                         |
|   | <ul> <li>Parameters for each CBSD within the Heartbeat Response message containing all required parameters properly formatted, and specifically:</li> <li><i>cbsdId</i> = Ci</li> <li><i>grantId</i> = Gi</li> <li><i>responseCode</i> = 0</li> </ul> |
|   | Go to Step 4, above.                                                                                                    |

23) [WINNF.FT.D.RLQ.2] Domain Proxy Successful Relinquishment The following are the test execution steps.

| # | Test Execution Steps                                                                                                    |
|---|----------------------------------------------------------------------------------------------------|
| 1 | <ul> <li>Ensure the following conditions are met for test entry:</li> <li>DP has successfully completed SAS Discovery<br/>and Authentication with SAS Test Harness</li> <li>DP has successfully registered 2 CBSD with SAS Test<br/>Harness, each with <i>cbsdId</i>=Ci, i={1,2}</li> <li>DP has received a valid grant with <i>grantId</i> = Gi, i={1,2}<br/>for each CBSD</li> <li>Both CBSD are in Grant State AUTHORIZED and<br/>actively transmitting within the bounds of their grants.</li> </ul> |
|   | Invoke trigger to relinquish each UUT Grant from the SAS<br>Test Harness                                                                                                    |
| 2 | <ul> <li>Verify DP sends a Relinquishment Request message for each CBSD.<br/>This may occur in a separate message per CBSD, or together in a single message with array of 2.</li> <li>Verify Relinquishment Request message contains all required parameters properly formatted for each CBSD, specifically, for CBSDi: <ul> <li><i>cbsdId</i> = Ci</li> <li><i>grantId</i> = Gi</li> </ul> </li> </ul>                                                                                                  |

| 3 | If a separate Relinquishment Request message was sent for each CBSD by the DP, the SAS Test Harness shall respond to each request message with a separate response message.                                                                                                    |
|---|----------------------------------------------------------------------------------------------------|
|   | If a single Relinquishment Request message was sent by the DP containing a 2-object array (one per CBSD), the SAS Test Harness shall respond with a single Response message containing a 2-object array.                                                                                      |
|   | Parameters for each CBSD within the Relinquishment Response shall<br>be as follows:<br>• <i>cbsdId</i> = Ci                                                                                                    |
|   | • grantId = Gi<br>responseCode = 0                                                                                                    |
| 4 | After completion of step 3, SAS Test Harness will not provide any additional positive response ( <i>responseCode=</i> 0) to further request messages from the UUT.                                                                                                    |
| 5 | Monitor the RF output of each UUT from start of test until 60 seconds after<br>Step 3 is complete. This is the end of the test. Verify:<br>UUT shall stop RF transmission at any time between triggering the<br>relinquishments and UUT sending the relinquishment requests for each<br>CBSD. |

24) [WINNF.FT.D.RLQ.4] Domain Proxy Unsuccessful Relinquishment, responseCode=102 This test case applies to Domain Proxy supervising two CBSDs. The following are the test execution steps where the Relinquishment response contains *responseCode* (Ri) = 102 for each CBSD.

| # | Test Execution Steps                                                                                   |
|---|----------------------------------------------------------------------------------------------------|
|   | Ensure the following conditions are met for test entry:                                                |
|   | • DP has successfully completed SAS Discovery and Authentication with SAS Test Harness                 |
| 1 | • DP has successfully registered 2 CBSD with SAS Test Harness, each with <i>cbsdId</i> =Ci, i={1,2}    |
|   | • DP has received a valid grant with $grantId = Gi$ , $i = \{1,2\}$ for each CBSD                      |
|   | • Both CBSD are in Grant State AUTHORIZED and actively transmitting within the bounds of their grants. |
|   | Invoke trigger on UUT to Relinquish Grant from the SAS Test Harness                                    |

| 2 | <ul> <li>DP with two CBSDs sends Relinquishment Request with two objects to the SAS Test Harness.</li> <li>This may occur in a separate message per CBSD, or together in a single message with array of 2.</li> <li>Verify DP sends a Relinquishment Request message for each CBSD. This may occur in a separate message per CBSD, or together in a single message with array of 2.</li> <li>Verify Relinquishment Request message contains all required parameters properly formatted for each CBSD, specifically, for CBSDi:</li> <li><i>cbsdId</i> = Ci</li> </ul>                                                     |
|---|----------------------------------------------------------------------------------------------------|
| 3 | <ul> <li>grantId = Gi</li> <li>If a separate Relinquishment Request message was sent for each CBSD by the DP, the SAS Test Harness shall respond to each request message with a separate response message.</li> <li>If a single Relinquishment Request message was sent by the DP containing a 2-object array (one per CBSD), the SAS Test Harness shall respond with a single Response message containing a 2-object array.</li> <li>Parameters for each CBSD within the Relinquishment Response Message shall be as follows: <ul> <li>cbsdId = Ci</li> <li>No grantId</li> <li>responseCode = Ri</li> </ul> </li> </ul> |
| 4 | After completion of step 3, SAS Test Harness will not provide any positive response ( <i>responseCode</i> =0) to further request messages from the UUT.                                                                                                    |
| 5 | <ul><li>Monitor the RF output of each UUT from start of test until 60 seconds after Step 3 is complete. This is the end of the test. Verify:</li><li>A. UUT stopped RF transmission at any time between triggering the relinquishment and UUT sending the relinquishment request</li></ul>                                                                                                    |

25) [WINNF.FT.D.RLQ.6] Domain Proxy Unsuccessful Relinquishment, responseCode=103

The same steps provided for WINNF.FT.D.RLQ.4 shall be executed for this test, with the exception that the Relinquishment response contains responseCode (Ri) = 103 and responseData = "grantId" for each CBSD.

| # | Test Execution Steps                                                                                                    |
|---|----------------------------------------------------------------------------------------------------|
|   | Ensure the following conditions are met for test entry:                                                                                                    |
|   | <ul> <li>DP has successfully completed SAS Discovery and Authentication with<br/>SAS Test Harness</li> </ul>                                                                                                    |
| l | • DP has successfully registered 2 CBSD with SAS Test Harness, each with <i>cbsdId</i> =Ci, i={1,2}                                                                                                    |
|   | <ul> <li>DP has received a valid grant with <i>grantId</i> = Gi, i={1,2} for each CBSD</li> <li>Both CBSD are in Grant State AUTHORIZED and actively transmitting within the bounds of their grants.</li> </ul> |
|   | Invoke trigger on UUT to Relinquish Grant from the SAS Test Harness                                                                                                    |
|   | DP with two CBSDs sends Relinquishment Request with two objects to the SAS Test Harness.                                                                                                    |
|   | This may occur in a separate message per CBSD, or together in a single message with array of 2.                                                                                                    |
| 2 | Verify DP sends a Relinquishment Request message for each CBSD. This may occur in a separate message per CBSD, or together in a single message with array of 2.                                                 |
|   | Verify Relinquishment Request message contains all required parameters properly formatted for each CBSD, specifically, for CBSDi:                                                                               |
|   | • $cbsdId = Ci$                                                                                                    |
|   | • $grantId = Gi$                                                                                                    |
|   | If a separate Relinquishment Request message was sent for each CBSD by the DP, the SAS Test Harness shall respond to each request message with a separate response message.                                     |
| 3 | If a single Relinquishment Request message was sent by the DP containing a 2-<br>object array (one per CBSD), the SAS Test Harness shall respond with a single<br>Response message containing a 2-object array. |
| - | Parameters for each CBSD within the Relinquishment Response Message shall be as follows:                                                                                                    |
|   | • $cbsdId = Ci$                                                                                                    |
|   | • No grantId                                                                                                    |
|   | • $responseCode = Ri$                                                                                                    |
|   | After completion of step 3, SAS Test Harness will not provide any positive                                                                                                    |
| 4 | response ( <i>responseCode</i> =0) to further request messages from the UUT.                                                                                                    |
| 5 | Monitor the RF output of each UUT from start of test until 60 seconds after Step 3 is complete. This is the end of the test. Verify:                                                                            |
| - | A. UUT stopped RF transmission at any time between triggering the relinquishment and UUT sending the relinquishment request                                                                                     |

26) [WINNF.FT.D.DRG.2] Domain Proxy Successful Deregistration The following are the test execution steps.

| # | Test Execution Steps                                                                                                    |
|---|----------------------------------------------------------------------------------------------------|
| 1 | <ul> <li>Ensure the following conditions are met for test entry:</li> <li>Each UUT has successfully registered with SAS Test Harness</li> <li>Each UUT is in the authorized state</li> <li>DP has successfully completed SAS Discovery and<br/>Authentication with SAS Test Harness</li> <li>DP has successfully registered 2 CBSD with SAS Test Harness,<br/>each with <i>cbsdld</i>=Ci, i={1,2}</li> <li>DP has received a valid grant with <i>grantld</i> = Gi, i={1,2} for each<br/>CBSD</li> <li>Both CBSD are in Grant State AUTHORIZED and actively<br/>transmitting within the bounds of their grants.</li> <li>Invoke trigger to deregister each UUT from the SAS Test Harness</li> </ul> |
| 2 | UUT may send a Relinquishment request and receives Relinquishment response with <i>responseCode</i> =0                                                                                                    |
| 3 | <ul> <li>Verify DP sends a Deregistration Request message for each CBSD. This may occur in a separate message per CBSD, or together in a single message with array of 2.</li> <li>Verify Deregistration Request message contains all required parameters properly formatted for each CBSD, specifically, for CBSDi:</li> <li><i>cbsdld</i> = Ci</li> </ul>                                                                                                    |
| 4 | If a separate Deregistration Request message was sent for each CBSD by the DP, the SAS Test Harness shall respond to each request message with a separate response message.<br>If a single Deregistration Request message was sent by the DP containing a 2-object array (one per CBSD), the SAS Test Harness shall respond with a single Response message containing a 2-object array.<br>Parameters for each CBSD within the Deregistration Response shall be as follows:<br>• $cbsdId = Ci$<br>• $responseCode = 0$                                                                                                    |
| 5 | After completion of step 4, SAS Test Harness will not provide any positive response ( <i>responseCode</i> =0) to further request messages from the UUT.                                                                                                    |
| 6 | Monitor the RF output of each UUT from start of test until 60 seconds after Step 4 is complete. This is the end of the test. Verify:                                                                                                    |

#### 27) [WINNF.FT.D.DRG.4] Domain Proxy Deregistration responseCode=102

The following are the test execution steps where the Deregistration response contains responseCode (Ri) = 102 for each CBSD..

| # | Test Execution Steps                                                                                                    |
|---|----------------------------------------------------------------------------------------------------|
|   | Ensure the following conditions are met for test entry:                                                                                                    |
|   | <ul> <li>DP has successfully completed SAS Discovery and Authentication with<br/>SAS Test Harness</li> </ul>                                                                                                    |
| 1 | <ul> <li>DP has successfully registered 2 CBSD with SAS Test Harness, each with <i>cbsdId</i>=Ci, i={1,2}</li> </ul>                                                                                                    |
|   | • DP has received a valid grant with $grantId = Gi$ , $i = \{1,2\}$ for each CBSD                                                                                                    |
|   | <ul> <li>Both CBSD are in Grant State AUTHORIZED and actively transmitting<br/>within the bounds of their grants.</li> </ul>                                                                                                    |
|   | Invoke trigger to deregister each UUT from the SAS Test Harness                                                                                                    |
| 2 | UUT may send a Relinquishment request and receives Relinquishment response with <i>responseCode</i> =0 for each CBSD                                                                                                    |
| 2 | Verify DP sends a Deregistration Request message for each CBSD. This may occur in a separate message per CBSD, or together in a single message with array of 2.                                                                                                    |
| 3 | <ul> <li>Verify Deregistration Request message contains all required parameters properly formatted for each CBSD, specifically, for CBSDi:</li> <li><i>cbsdId</i> = Ci</li> </ul>                                                                                                    |
|   | If a separate Deregistration Request message was sent for each CBSD by the DP, the SAS Test Harness shall respond to each request message with a separate response message.                                                                                                    |
| 4 | If a single Deregistration Request message was sent by the DP containing a 2-<br>object array (one per CBSD), the SAS Test Harness shall respond with a single<br>Response message containing a 2-object array.<br>Parameters for each CBSD within the Deregistration Response Message shall be<br>as follows: |
|   | • No cbsdId in either response                                                                                                    |
|   | • responseCode = Ri                                                                                                    |
|   |                                                                                                    |

| 5 | After completion of step 3, SAS Test Harness will not provide any positive response ( <i>responseCode=</i> 0) to further request messages from the UUT.                                                                                                    |
|---|----------------------------------------------------------------------------------------------------|
| 6 | Monitor the RF output of each UUT from start of test until 60 seconds after Step 4 is complete. This is the end of the test. Verify:                                                                                                    |
|   | <ul> <li>UUT stopped RF transmission at any time between triggering the deregistration and either A OR B occurs:</li> <li>A. UUT sending a Registration Request message, as this is not mandatory</li> <li>B. UUT sending a Deregistration Request message</li> </ul> |

28) [WINNF.FT.C.DRG.5] Deregistration responseCode=103

The same steps provided for WINNF.FT.C.DRG.3 shall be executed for this test, with the exception that the Deregistration response contains *responseCode* ( $\mathbf{R}$ ) = 103 and *responseData* = "cbsdId".

| # | Test Execution Steps                                                                                                    |
|---|----------------------------------------------------------------------------------------------------|
|   | Ensure the following conditions are met for test entry:                                                                                                    |
|   | <ul> <li>DP has successfully completed SAS Discovery and Authentication with<br/>SAS Test Harness</li> </ul>                                                    |
| 1 | • DP has successfully registered 2 CBSD with SAS Test Harness, each with <i>cbsdId</i> =Ci, i={1,2}                                                             |
|   | • DP has received a valid grant with $grantId = Gi$ , $i = \{1,2\}$ for each CBSD                                                                               |
|   | <ul> <li>Both CBSD are in Grant State AUTHORIZED and actively transmitting<br/>within the bounds of their grants.</li> </ul>                                    |
|   | Invoke trigger to deregister each UUT from the SAS Test Harness                                                                                                 |
|   |                                                                                                    |
| 2 | UUT may send a Relinquishment request and receives Relinquishment response with <i>responseCode=</i> 0 for each CBSD                                            |
|   | Verify DP sends a Deregistration Request message for each CBSD. This may occur in a separate message per CBSD, or together in a single message with array of 2. |
| 3 | Verify Deregistration Request message contains all required parameters properly formatted for each CBSD, specifically, for CBSDi:                               |
|   | • $cbsdId = Ci$                                                                                                    |
|   |                                                                                                    |

|   | If a separate Deregistration Request message was sent for each CBSD by the DP, the SAS Test Harness shall respond to each request message with a separate response message.                                                                                                    |
|---|----------------------------------------------------------------------------------------------------|
| 4 | If a single Deregistration Request message was sent by the DP containing a 2-<br>object array (one per CBSD), the SAS Test Harness shall respond with a single<br>Response message containing a 2-object array.<br>Parameters for each CBSD within the Deregistration Response Message shall be<br>as follows:                                                                                                    |
| 5 | After completion of step 3, SAS Test Harness will not provide any positive response ( <i>responseCode</i> =0) to further request messages from the UUT.                                                                                                    |
| 6 | <ul> <li>Monitor the RF output of each UUT from start of test until 60 seconds after Step 4 is complete. This is the end of the test. Verify: <ul> <li>UUT stopped RF transmission at any time between triggering the deregistration and either A OR B occurs:</li> <li>UUT sending a Registration Request message, as this is not mandatory B.</li> <li>UUT sending a Deregistration Request message</li> </ul> </li> </ul> |

#### 29) [WINNF.FT.C.SCS.1] Successful TLS connection between UUT and SAS Test Harness

The following are the test execution steps.

| # | Test Execution Steps                                                                                                    |
|---|----------------------------------------------------------------------------------------------------|
| 1 | <ul> <li>UUT shall start CBSD-SAS communication with the security procedure</li> <li>The UUT shall establish a TLS handshake with the SAS Test Harness using configured certificate.</li> <li>Configure the SAS Test Harness to accept the security procedure and establish the connection</li> </ul> |

| 2 | <ul> <li>Make sure that Mutual authentication happens between UUT and the SAS Test Harness.</li> <li>Make sure that UUT uses TLS v1.2</li> <li>Make sure that cipher suites from one of the following is selected,</li> <li>TLS_RSA_WITH_AES_128_GCM_SHA256</li> <li>TLS_ECDHE_ECDSA_WITH_AES_128_GCM_SHA2 56</li> <li>TLS_ECDHE_ECDSA_WITH_AES_256_GCM_SHA3 84</li> <li>TLS_ECDHE_ECDSA_WITH_AES_128_GCM_SHA256</li> </ul> |
|---|----------------------------------------------------------------------------------------------------|
| 3 | <ul> <li>A successful registration is accomplished using one of the test cases described in section 6.1.4.1, depending on CBSD capability.</li> <li>UUT sends a registration request to the SAS Test Harness and the SAS Test Harness sends a Registration Response with <i>responseCode</i> = 0 and <i>cbsdId</i>.</li> </ul>                                                                                              |
| 4 | <ul> <li>Monitor the RF output of the UUT from start of test until 60 seconds after Step 3 is complete. This is the end of the test. Verify:</li> <li>UUT shall not transmit RF</li> </ul>                                                                                                    |

30) [WINNF.FT.C.SCS.2] TLS failure due to revoked certificate Testpre-requisite: The certificate at the SAS Test Harness shall be marked as revoked The following are the test execution steps:

| # | Test Execution Steps                                                                                                    |
|---|----------------------------------------------------------------------------------------------------|
| 1 | UUT shall start CBSD-SAS communication with the security procedures                                                                                                    |
| 2 | <ul> <li>Make sure that UUT uses TLS v1.2 for security establishment.</li> <li>Make sure UUT selects the correct cipher suite.</li> <li>UUT shall use CRL or OCSP to verify the validity of the server certificate.</li> <li>Make sure that Mutual authentication does not happen between UUT and the SAS Test Harness.</li> </ul> |
| 3 | UUT may retry for the security procedure which shall fail                                                                                                    |
| 4 | SAS Test-Harness shall not receive any Registration request or any application data.                                                                                                    |
| 5 | Monitor the RF output of the UUT from start of test until 60 seconds after Step 3<br>is complete. This is the end of the test. Verify:<br>• UUT shall not transmit RF                                                                                                    |

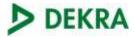

#### 31) [WINNF.FT.C.SCS.3] TLS failure due to expired server certificate

Test case pre-requisite:

Configure the SAS Test Harness such that server certificate is valid but expired.

The following are the test execution steps.

| # | Test Execution Steps                                                                                                    |
|---|----------------------------------------------------------------------------------------------------|
| 1 | • UUT shall start CBSD-SAS communication with the security procedures                                                                                                    |
| 2 | <ul> <li>Make sure that UUT uses TLS v1.2 for security establishment.</li> <li>Make sure UUT selects the correct cipher suite.</li> <li>UUT shall use CRL or OCSP to verify the validity of the server certificate.</li> <li>Make sure that Mutual authentication does not happen between UUT and the SAS Test Harness.</li> </ul> |
| 3 | UUT may retry for the security procedure which shall fail.                                                                                                    |
| 4 | SAS Test-Harness shall not receive any Registration request or any application data.                                                                                                    |
| 5 | <ul> <li>Monitor the RF output of the UUT from start of test until 60 seconds after Step 3 is complete. This is the end of the test. Verify:</li> <li>UUT shall not transmit RF</li> </ul>                                                                                                    |

32) [WINNF.FT.C.SCS.4] TLS failure when SAS Test Harness certificate is issued by an unknown CA

Test case pre-requisite:

Equip the SAS Test Harness with certificate signed by an unknown CA to the CBSD. The following are the test execution steps.

| # | Test Execution Steps                                                                                                    |
|---|----------------------------------------------------------------------------------------------------|
| 1 | • UUT shall start CBSD-SAS communication with the security procedures                                                                                                    |
| 2 | <ul> <li>Make sure that UUT uses TLS v1.2 for security establishment.</li> <li>Make sure UUT selects the correct cipher suite.</li> <li>UUT shall use CRL or OCSP to verify the validity of the server certificate</li> <li>Make sure that Mutual authentication does not happen between UUT and the SAS Test Harness.</li> </ul> |
| 3 | UUT may retry for the security procedure which shall fail.                                                                                                    |
| 4 | SAS Test-Harness shall not receive any Registration request or any application data.                                                                                                    |
| 5 | <ul> <li>Monitor the RF output of the UUT from start of test until 60 seconds after Step 3 is complete. This is the end of the test. Verify:</li> <li>UUT shall not transmit RF</li> </ul>                                                                                                    |

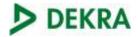

#### 33) [WINNF.FT.C.SCS.5] TLS failure when certificate at the SAS Test Harness is corrupted

Test case pre-requisite:

• The end-entity certificate at the SAS Test Harness shall be corrupted The following steps describe the test execution.

| # | Test Execution Steps                                                          |
|---|-------------------------------------------------------------------------------|
| 1 | • UUT shall start CBSD-SAS communication with the security procedures         |
|   | • Make sure that UUT uses TLS v1.2 for security establishment.                |
| 2 | • Make sure UUT selects the correct cipher suite.                             |
|   | • UUT shall use CRL or OCSP to verify the validity of the server certificate. |
|   | • Make sure that Mutual authentication does not happen between UUT            |
|   | and the SAS Test Harness.                                                     |
| 3 | UUT may retry for the security procedure which shall fail.                    |
| 4 | SAS Test-Harness shall not receive any Registration request or any            |
| - | application data.                                                             |
|   | Monitor the RF output of the UUT from start of test until 60 seconds after    |
| 5 | Step 3 is complete. This is the end of the test. Verify:                      |
|   | • UUT shall not transmit RF                                                   |